# **Capítulo 5: Fotometría: midiendo imágenes**

Ahora que tenemos un conjunto de imágenes CCD cuidadosamente calibradas, es el momento de medir el brillo de las estrellas que hemos capturado. Este es el proceso conocido como *fotometría*. Al igual que con la adquisición de imágenes y la calibración, hay disponibles programas que se encargarán de hacer la parte complicada del trabajo, pero es importante que los entendamos y los usemos de forma adecuada o los resultados pueden no ser útiles científicamente.

Puesto que hay variedad de programas disponibles, incluyendo el propio programa de fotometría de la AAVSO (VPhot), esta guía no intentará ahondar en especificidades de cómo usar un programa en concreto. Por el contrario, se centrará en conceptos y técnicas comunes a todos ellos, lo que nos ayudará a producir buenos datos.

# *¿Qué es la fotometría diferencial?*

Hay dos tipos de fotometría que se utilizan normalmente en astronomía:

- y fotometría diferencial: en la que la magnitud que se obtiene para la estrella variable se compara con la magnitud que se obtiene en ese mismo instante de otras estrellas con brillo conocido y situadas en un campo cercano, con lo que puede determinarse para esa variable una "magnitud normalizada".
- y fotometría absoluta ("*all-sky*"): un procedimiento más complicado, en donde las magnitudes de las estrellas se obtienen directamente utilizando los resultados de la calibración de nuestro sistema cada noche y las condiciones atmosféricas en ese momento, usando para ello un conjunto de estrellas fuera del campo de visión.

Esta guía solo cubrirá la fotometría diferencial porque es mucho más fácil y produce excelentes resultados. Es mucho más tolerante cuando las condiciones de observación no son las ideales. Por ejemplo, si una nube delgada atraviesa nuestra área de visión mientras estamos obteniendo imágenes, lo más probable es que afecte a la magnitud de las estrellas de comparación tanto como a la estrella objetivo. La diferencia de magnitud entre ellas será por tanto casi la misma y los resultados no se verán afectados.

Estos son los pasos a seguir para la realización de fotometría diferencial en nuestras imágenes:

- 1. Verificar las imágenes
- 2. Identificar las estrellas
- 3. Ajustar la apertura
- 4. Seleccionar las estrellas de verificación y comparación
- 5. Medir las magnitudes
- 6. Determinar la incertidumbre.

#### **1. Verificar las imágenes**

A pesar de que hayamos podido haber hecho esto antes, puede ahorrarnos un montón de tiempo y frustraciones una inspección visual de cada imagen. Buscaremos nubes, rastros de aviones o satélites o impactos de rayos cósmicos que podrían contaminar cualquiera de las estrellas (tanto las de verificación como las de comparación) que deseamos medir. Si hemos tomado una secuencia de imágenes del mismo campo, podremos examinar todas en busca de cambios en el transcurso del tiempo.

Volveremos a verificar todas las estrellas que vamos a medir para estar seguros de que ninguna de ellas está saturada. Hay que recordar esto, porque aunque no observemos derrame ("blooming") en una estrella de nuestra imagen no significa que no pueda estar saturada. Una forma de ver si la imagen de una estrella está saturada o no es examinar la gráfica de la función de dispersión puntual ("point spread function" o PSF) del perfil de brillo de la estrella (ver recuadro 5.1). Si la parte superior de la curva aparece plana, lo más probable es que la estrella haya saturado el sensor y no habrá manera de calcular la magnitud correcta de ésta. Si todavía no hemos determinado la linealidad de la cámara, podría ser una buena idea hacerlo ahora (ver capítulo 3, página 18). Con la práctica, podremos tener una idea del tiempo de exposición a usar en nuestras imágenes, en base a la magnitud de las estrellas y el filtro que estemos utilizando.

En la página 44 se muestran ejemplos de algunos de los problemas que podremos encontrarnos cuando inspeccionemos nuestras imágenes.

### **2. Identificar las estrellas**

Estudiaremos cuidadosamente las imágenes, especialmente en campos muy poblados o en casos en los que la estrella que quisiéramos medir fuera muy débil. No es infrecuente confundir la estrella variable que se quiere medir con una compañera muy próxima o con una estrella cercana, especialmente cuando la compañera es más brillante. Cuando estemos fotografiando un campo que sea nuevo, siempre debiéramos consultar un mapa de gran escala (ampliado), con lo que podremos estar seguros de que no hay sorpresas ocultas y de que observamos y analizamos la estrella correcta.

Dependiendo del programa que utilicemos, la identificación de la estrella puede hacerse o bien automáticamente o bien tendremos que hacerla nosotros mismos usando nuestros mapas. En cualquiera de los casos, es importante que comprobemos que estamos seguros que la variable y las estrellas de comparación están correctamente identificadas. ¡Los programas de astrometría son buenos pero no perfectos! Pueden confundirse por defectos en las imágenes o con estrellas compañeras muy próximas.

# *Recuadro Informativo 5.1 – Gráfica de PSF*

Nuestro programa de fotometría debería proporcionarnos una forma de generar una gráfica de la función de dispersión puntual (PSF) de una estrella seleccionada de nuestra imagen. Generalmente será un gráfico en dos (o tres) dimensiones de la cuenta ADU por cada píxel frente a una sección transversal o corte radial a través de la estrella, como se ve en la imagen.

Un gráfico de este tipo puede sernos muy útil para determinar si una estrella está saturada en nuestra imagen o si por el contrario está mezclada con otra estrella. Más abajo hay algunos gráficos PSF (creados usando DS9) junto con un primer plano de la estrella que se está midiendo en la imagen.

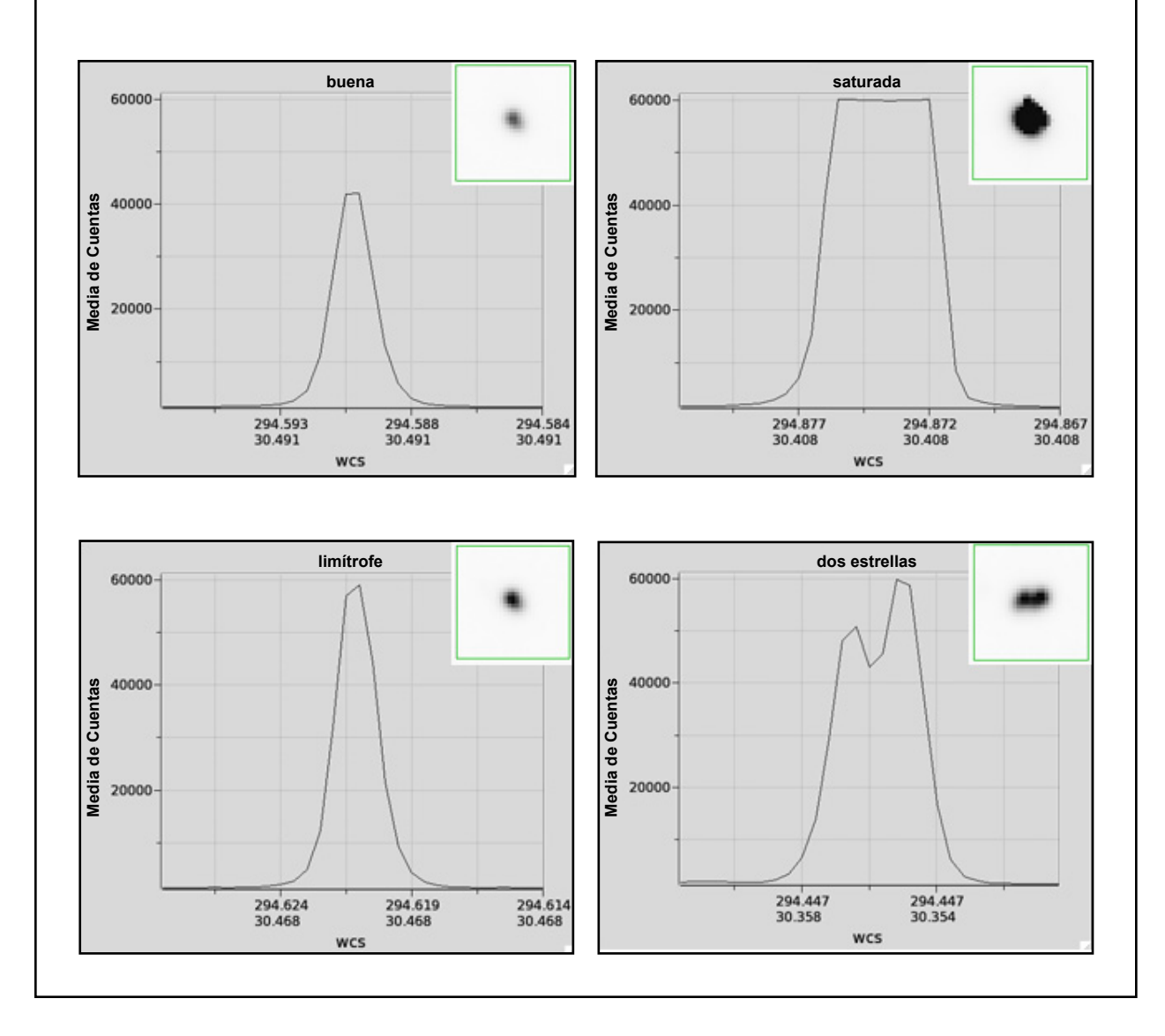

Si nuestro programa no importa la información de la secuencia de estrellas de comparación de la AAVSO, tendremos que hacerlo por nosotros mismos. La mejor forma de obtener la información que necesitamos es crear un mapa y obtener la Tabla de Fotometría ("Photometry Table") usando el Variable Star Plotter (VSP) de la AAVSO. Utilizando el mapa, podremos identificar las estrellas de comparación y escribir en los sitios adecuados las magnitudes publicadas para cada filtro de color. También puede sernos útil usar una imagen del DSS junto con nuestro mapa.

### **3. Ajustar la apertura**

Estrictamente hablando, fotometría es simplemente la medida de la cantidad de energía lumínica recibida por unidad de tiempo. En esta guía nos ocuparemos solo del método conocido como apertura fotométrica, llamado así porque se mide la intensidad de luz en pequeños círculos o aperturas, centrados en estrellas individuales de nuestra imagen.

Otras dos maneras en las que se puede hacer fotometría incluyen el ajuste de función de dispersión puntual ("point spread function fitting") y la sustracción de imágenes ("image subtraction"). Estas técnicas son útiles para hacer mediciones en campos muy poblados, pero dado que ambas son muy complicadas y raramente incluidas en programas comerciales para CCD, no las contemplaremos aquí.

La apertura está formada por tres partes, tal y como se ve en el diagrama:

*Apertura de estrella (o apertura de medición):*  éste es el círculo más interno, que rodea la estrella que estamos midiendo.

*Hueco:* es simplemente un espacio entre el círculo de señal y la corona de cielo.

*Corona de cielo:* es el círculo más externo que se utiliza para obtener información sobre el fondo de cielo.

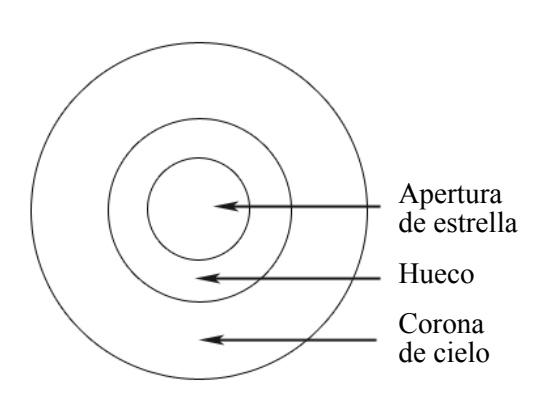

Es probable que el programa informático que utilicemos cree automáticamente estos círculos en el momento de cargar nuestra imagen. De cualquier modo, debemos tener control sobre el tamaño de cada uno de estos anillos y puede que necesitemos realizar pequeños ajustes para adaptarlos a nuestra imagen o evitar problemas. Una regla importante a recordar es que *debemos usar el mismo juego de tamaños de anillos para cada una de las estrellas de la misma imagen.*

Otras sugerencias y directrices en relación al tamaño de los anillos de apertura:

- y El diámetro de la apertura de estrella debería ser 3 ó 4 veces el FWHM promedio aproximado de todas las estrellas que se desean medir. El programa deberá proporcionar un mecanismo para determinar el FWHM. (FWHM, o anchura a media altura ("full with at half maximum") se definió en el capítulo 3, página 19.)
- y Hay que asegurarse de que aparentemente las estrellas más brillantes que se ha planificado medir entran completamente en el interior del anillo correspondiente a la apertura de estrella. Si la apertura es demasiado pequeña no se podrá medir completamente la estrella. Si la apertura es demasiado grande, se estará aumentando la posibilidad de incluir dentro de ella otras estrellas débiles.
- y El diámetro del anillo interior del círculo de la corona de cielo debe ser unas 5 veces el valor medio de FWHM (o unos 10 píxeles de ancho).
- y Si es necesario, se ajustará el anillo exterior de la corona de cielo. Una corona de cielo más grande proporciona mejor relación señal/ruido (SNR), pero en lo posible, es bueno evitar el campo de estrellas.
- y Si no hay manera de evitar la "contaminación" del campo de estrellas en la corona de cielo, ¡no nos asustemos! Es probable que el programa sea capaz de eliminar automáticamente esta contribución; consultemos el manual de nuestro programa para ver si es posible y cómo se hace.

### **4. Seleccionar las estrellas de verificación y comparación**

Este es un paso muy importante ya que podremos obtener diferentes resultados dependiendo de las estrellas de comparación que utilicemos. En general, cuantas más estrellas de comparación usemos, mejor, ya que cualquier error o ligera variabilidad será promediada. Sin embargo, es importante que inspeccionemos las estrellas de comparación que hemos planificado usar y las seleccionemos con cuidado, para estar seguros de que hemos eliminado aquellas que podrían proporcionar resultados erróneos.

Si es posible, por favor, utilicemos secuencias de estrellas de comparación de la AAVSO. Muchos programas permitirán cargarlas automáticamente. Si no, podremos encontrar las estrellas de comparación recomendadas para cada campo usando la herramienta de generación de cartas (VSP) de la AAVSO y solicitando la salida en forma de tabla de fotometría ("photometry table"). La tabla nos proporcionará, por filas, la posición de cada una de las estrellas de comparación, con su magnitud y el error de magnitud en cada paso de banda.

Las secuencias de la AAVSO han sido diseñadas cuidadosamente para utilizar estrellas cuyas magnitudes han sido determinadas con mucha precisión, se sabe que no varían, no tienen compañeras muy cercanas y son de un color similar al de la variable. La otra ventaja es que usando un conjunto de estrellas de comparación estándar, nuestros resultados podrán compararse más favorablemente con otros observadores de la AAVSO cuando nuestros datos se combinen en la Base de Datos Internacional de la AAVSO. Los investigadores que usen nuestros datos lo agradecerán.

Algunas directrices a seguir cuando estemos eligiendo qué estrellas de comparación utilizar:

- y Intentar seleccionar estrellas de comparación cercanas al objetivo y no cercanas a los bordes de la imagen, donde podrían estar distorsionadas.
- y Las estrellas de comparación deben ser de similar color entre ellas, pero no necesariamente a la estrella objetivo.
- y No usar estrellas rojas (muchas de las cuales son de por sí variables) o estrellas muy azules. Una buena regla de oro es seleccionar una secuencia de estrellas que tengan colores (B-V) comprendidos entre +0,3 y +1,0, siendo un buen valor medio de (B-V) un +0,7. Pero se debe tener en cuenta que se está limitado a las estrellas que aparezcan en el campo y puede que no se tengan muchas opciones.
- y Escoger las estrellas de comparación que sean de magnitud similar a la estrella objetivo.
- y Se debe estar seguro de que ninguna de las estrellas que se seleccionan tienen compañeras.
- y Elegir estrellas de comparación con una relación señal/ruido (SNR) de al menos 100.
- $\bullet$  Elegir estrellas con errores de magnitud similares, preferiblemente menor que  $0.01-0.02$ .
- y Asegurarse de que ninguna de las estrellas de comparación que se eligen están cerca del punto de saturación en la imagen.

Las estrellas de verificación ("check stars", o estrellas de chequeo) son importantes por el hecho de que pueden usarse para determinar si alguna de las estrellas de comparación es variable o si existen otros problemas en nuestra imagen. Una estrella de verificación es simplemente una estrella de brillo conocido, que no es variable y que puede tratarse de la misma manera que tratamos nuestra estrella objetivo. Debiéramos poder comparar la magnitud que calculemos para ella con la magnitud publicada (en el mismo color) y los resultados deberían ser muy próximos. La estrella de verificación debe ser, en lo posible, similar en color y magnitud a la estrella variable y debe seleccionarse de la lista de estrellas de comparación en el mismo campo de la estrella objetivo.

Si estamos procesando varias o muchas imágenes tomadas del mismo campo en la misma noche (series temporales), es una buena idea elaborar un gráfico de la magnitud de las estrellas de verificación a lo largo del tiempo. Si todo va bien, el resultado debería ser una línea recta horizontal. Si la magnitud de las estrellas de verificación varía, entonces es que algo está mal. ¿Podría ser que hubiese pasado una nube cuando no estábamos mirando?

#### **5. Medir las magnitudes**

En la mayoría de los programas actuales basta con escribir o descargar los datos de la estrella de comparación y un clic con el ratón nos proporcionará la magnitud de la estrella objetivo. Esto es magnífico pero, sin embargo, es bueno entender qué está haciendo nuestro programa para conseguirlo (especialmente si tenemos un programa antiguo que no es tan automático).

El primer paso que hace el programa es medir la *magnitud instrumental* ("instrumental magnitude"). Es simplemente un número relacionado con la cuenta de fotones (o ADUs) capturados sin apertura. Restando la magnitud instrumental de una estrella de comparación de la magnitud instrumental de la estrella objetivo, obtenemos lo que se conoce como *magnitud diferencial* ("differential magnitude"). Esta es la fórmula:

$$
\Delta v = v_{\text{measured}} - c_{\text{measured}}
$$

Donde  $\Delta v$  es la magnitud diferencial, v<sub>measured</sub> es la magnitud instrumental de la estrella variable y c<sub>measured</sub> es la magnitud instrumental de la estrella de comparación que acabamos de medir.

Con el fin de hacer nuestras observaciones más útiles para la comunidad científica, necesitamos ahora pasar de magnitud diferencial a *magnitud normalizada* sumando a ésta la magnitud publicada de la estrella de comparación, así:

$$
V = \Delta \mathbf{v} + \mathbf{C}_{\text{published}}
$$

Casi todos los programas informáticos existentes hoy en día nos permitirán realizar lo que se denomina *fotometría de conjunto* ("ensemble photometry"). Lo que se hace es comparar una a una la estrella variable con cada una de las estrellas de comparación que hemos seleccionado. Utilizando las ecuaciones anteriores el programa puede calcular la magnitud normalizada de la estrella objetivo con respecto a cada una de las estrellas de comparación, devolviendo como resultado la media ponderada de todos los valores. De esta manera disponemos de una magnitud normalizada de nuestra estrella objetivo, que es generalmente menos propensa a errores que si hubiésemos utilizado solo una estrella de comparación. Si creemos que una de las estrellas de comparación del conjunto tiene ruido o tiene algún problema que esté afectando perjudicialmente nuestros resultados, probaremos a eliminarla del conjunto y volveremos a calcular nuevamente la media.

Es importante tener en cuenta que estamos usando la convención de que las letras minúsculas se utilizan para magnitudes instrumentales, las mayúsculas en cursiva (como *V*) son para magnitudes normalizadas y las letras mayúsculas no en cursiva son para magnitudes que han sido *transformadas.* 

Se explicará la transformación en el siguiente capítulo, pero resumiendo rápidamente: se puede tomar una imagen con un filtro Johnson V estándar, pero es necesario realizar algunos cálculos adicionales para situar la magnitud "v" medida en el sistema Johnson V con la máxima precisión. Se enseñará cómo hacerlo en el capítulo 6.

#### *Recuadro Informativo 5.2 – Una nota sobre magnitudes*

El sistema de magnitudes data del siglo segundo AC y se le atribuye al astrónomo griego Hiparco. Es un sistema logarítmico donde a las estrellas más brillantes se les asignan magnitudes más pequeñas. Este sistema fue desarrollado para clasificar estrellas visibles a simple vista, pero ha sido adaptado en la era del telescopio para medir el brillo óptico de muchos tipos de objetos astronómicos. Existe una relación directa entre magnitudes y flujo: una diferencia de brillo de cinco magnitudes corresponde a un factor de multiplicación de 100 diferencias de flujo, lo que significa que cada magnitud corresponde a un factor de aproximadamente 2,5 en flujo. Como la magnitud es logarítmica, las relaciones de flujos pueden expresarse como diferencias de magnitudes. La diferencia relativa de magnitudes entre dos objetos con diferentes mediciones de flujo puede obtenerse utilizando la siguiente ecuación:

 $\text{mag}_1 - \text{mag}_2 = -2.5 \text{ log}_{10} (\text{flux1/flux2})$ 

Para un análisis más extenso, puede visitar el sitio web de la AAVSO: http://www.aavso. org/magnitude

Es probable que nuestro programa pueda convertir mediciones de flujos (número de ADU dentro de la apertura de medición) a magnitudes instrumentales, pero deberemos ser conscientes que éste podría usar un punto cero arbitrario para estas magnitudes instrumentales. Esto podría conducir a magnitudes instrumentales extrañas (pero por lo demás perfectamente legítimas) como "-12,567". Tales magnitudes instrumentales son correctas siempre y cuando *todas las estrellas se midan con el mismo punto cero instrumental.* Esto es así porque los puntos cero se anulan entre sí cuando se calculan las magnitudes diferenciales.

#### **6. Determinar la incertidumbre**

Las magnitudes que medimos solo proporcionan parte de la información de nuestra observación. Cada parte válida de datos científicos viene no solo con una medida, sino también con una incertidumbre, la cual le indicará a los investigadores que usen nuestros datos cómo de precisas son nuestras mediciones. Por lo tanto, es importante que calculemos con exactitud y enviemos la incertidumbre en nuestras magnitudes junto con las magnitudes en sí.

La incertidumbre de nuestras mediciones contendrá tanto un componente aleatorio como uno sistemático. El ruido aleatorio incluye aspectos tales como el ruido fotónico (que es proporcional a la raíz cuadrada del número de fotones que recibe nuestra cámara) y el ruido térmico en nuestro sensor CCD. Estas fuentes de ruido necesitan ser caracterizadas, pero muy poco puede hacerse para reducirlo, poniendo un límite inferior en nuestra incertidumbre. Las incertidumbres sistemáticas están relacionadas con la instrumentación, pudiendo incluir aspectos tales como la forma en que nuestras aperturas de medición influyen en las magnitudes obtenidas, o si tenemos incertidumbres o errores en nuestros campos planos (*flat fields*) o en los valores de las magnitudes de las estrellas de comparación que usamos. No se entrará aquí en un análisis detallado de la teoría de las incertidumbres, pero para posteriores análisis recomendamos el curso CHOICE de la AAVSO *"Incertidumbre sobre las incertidumbres" ("Uncertainty about Uncertainties")* y las notas adjuntas de Aaron Price. Nos limitaremos simplemente a ver *cómo* hacerlo.

La forma más fácil, pero no la ideal, es dejar que nuestro programa de CCD haga el trabajo. La mayoría de los programas nos proporcionarán una incertidumbre en las mediciones o nos darán la relación señal/ruido (SNR o S/N). Una aproximación práctica es asumir que la incertidumbre es 1/SNR, de manera que un valor de SNR de 50 da una incertidumbre de 0,02 magnitudes. La razón por la que se dice que esto no es ideal es: (a) la SNR podría calcularse para cada imagen que midamos y no nos dirá nada, por ejemplo, sobre el ruido de las condiciones no fotométricas y (b) tenemos que validar que el programa lo está haciendo correctamente. En la actualidad, la mayoría de los programas realizan un trabajo razonable haciendo esto, pero históricamente no siempre fue así. Como siempre, observaremos los resultados y veremos si tienen sentido.

Más allá de ese primer método, no hay una manera mejor de calcular las incertidumbres, pero depende de qué y cómo planeemos observar. Si estamos haciendo múltiples observaciones de una estrella durante una única noche (ej. ejecutamos series temporales), podemos usar cualquiera de las variaciones observadas tanto en la estrella variable como en las de comparación y verificación para estimar la incertidumbre fotométrica total. Aquí hay dos opciones. Si sabemos que la variable no está cambiando de brillo en escalas cortas de tiempo (una estrella Mira, por ejemplo), podemos calcular la magnitud de la variable en cada toma y entonces calcular la desviación típica de las mediciones de la variable para obtener la incertidumbre. (Nota: idealmente, para una estrella que varía lentamente, se puede ir un poco más allá y combinar todas las mediciones hechas de la variable en una única noche en una única medida de magnitud, en vez de enviar la serie temporal entera). Si la variable cambia en escalas cortas de tiempo (una variable cataclísmica, por ejemplo) entonces podremos obtener en su lugar la incertidumbre de múltiples medidas de las estrellas

de comparación o de verificación. En todos los casos, calcularemos la incertidumbre usando la ecuación de la desviación típica, *σ*:

$$
\sigma = ((\sum (x_i - x)^2/(N-1))^{1/2})
$$

donde *x<sup>i</sup>* son las magnitudes individuales, *x* es la magnitud media, y *N* es el número total de medidas que se van a promediar. Entonces deberemos remitir *σ* como nuestra incertidumbre. Hay que tener en consideración que si estamos utilizando para esta prueba la desviación típica de una estrella de comparación o de verificación, deberemos usar una estrella que tenga un brillo similar al de la variable.

Si en cambio solo tomamos una imagen por filtro de un determinado campo, estaremos limitados a calcular incertidumbres basadas en la información contenida en la imagen. En el caso de una estrella débil, debemos *usar la ecuación del CCD:*

$$
S/N = N_{\text{extrell}}/(N_{\text{estrella}} + n(N_{\text{cielo}} + N_{\text{oscuridad}} + (N_{\text{ruido}}_{\text{de\_electura}})^2))^{1/2}
$$

donde *N* es el número de fotones recibidos de cada estrella, cielo, corriente de oscuridad y el ruido de lectura del CCD, y *n* es el número de píxeles en nuestra apertura de medición. Aunque esto nos parezca complicado, es simplemente una modificación del caso en el que estamos midiendo la incertidumbre debido exactamente al ruido fotónico. Para ver esto, supongamos que  $N_{\text{extrella}}$  es mucho más grande que cualquiera de los otros términos. En este caso, la ecuación del CCD se aproxima en el límite al valor de la raíz cuadrada del número de fotones recibidos.

Hay que observar dos cosas aquí. Primero, que en la ecuación anterior *N* es el número de fotones, en vez del número de ADU, que es lo que mide nuestra cámara. Esto introduce una ligera modificación en la ecuación para los ADU, que incluye la *ganancia G:*

$$
S/N = N_{ADU} x G / ((N_{ADU} x G) + n_{pix} x ((N_{ADU, sky} x G) + N_{dark} + (N_{nn})^2))^{1/2}
$$

Segundo, hay que observar convenientemente que *podemos usar el valor de SNR de nuestro programa en vez de la ecuación completa del CCD* para estimar la incertidumbre en el caso de una estrella cuyo brillo esté muy por encima tanto del fondo de cielo como del ruido de lectura.

La siguiente mejor opción en fotometría con una única imagen es el caso donde tenemos disponibles múltiples estrellas de comparación en la toma. En este caso, podemos medir todas las estrellas de comparación junto con la variable, calcular la magnitud de la variable obtenida utilizando cada una de las estrellas de comparación y entonces calcular la desviación típica de todas estas magnitudes. Esto debería tener en consideración las incertidumbres intrínsecas tanto de la variable como de las estrellas de comparación.

La ecuación de la CCD es universal, si bien es algo que implica realizar cálculos, ya que tenemos que medir individualmente todas las cosas, no proporcionando información sobre otras fuentes de incertidumbre más allá de lo que aparecía en la imagen concreta, tales como las condiciones de cielo. Sin embargo, con una simple imagen, es lo mejor que podemos hacer y deberíamos utilizar, especialmente en el caso en el que estemos trabajando con estrellas débiles y con baja S/N.